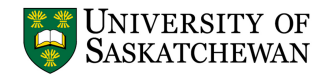

## **TRAVEL EXPENSE CLAIM**

Print Form

For assistance in completing this form please go to http://www.usask.ca/fsd/resources/forms and click on the help icon in the forms table. This form is a fillable PDF; we recommend completing the form before printing to take advantage of field formats, calculations, totaling, defaults and drop-down lists; then print the form and attach supporting documentation and obtain required signatures.

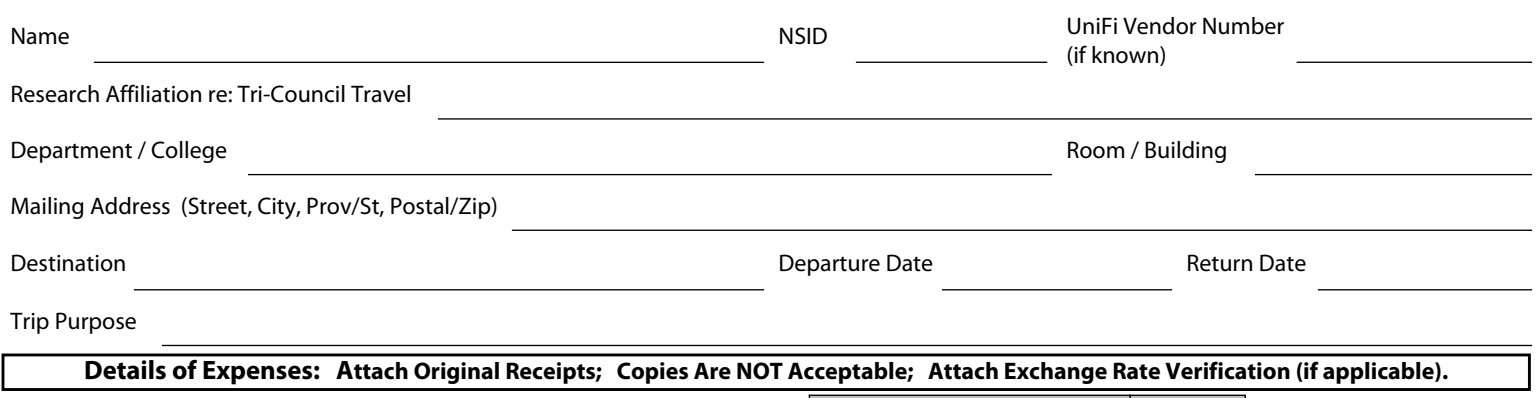

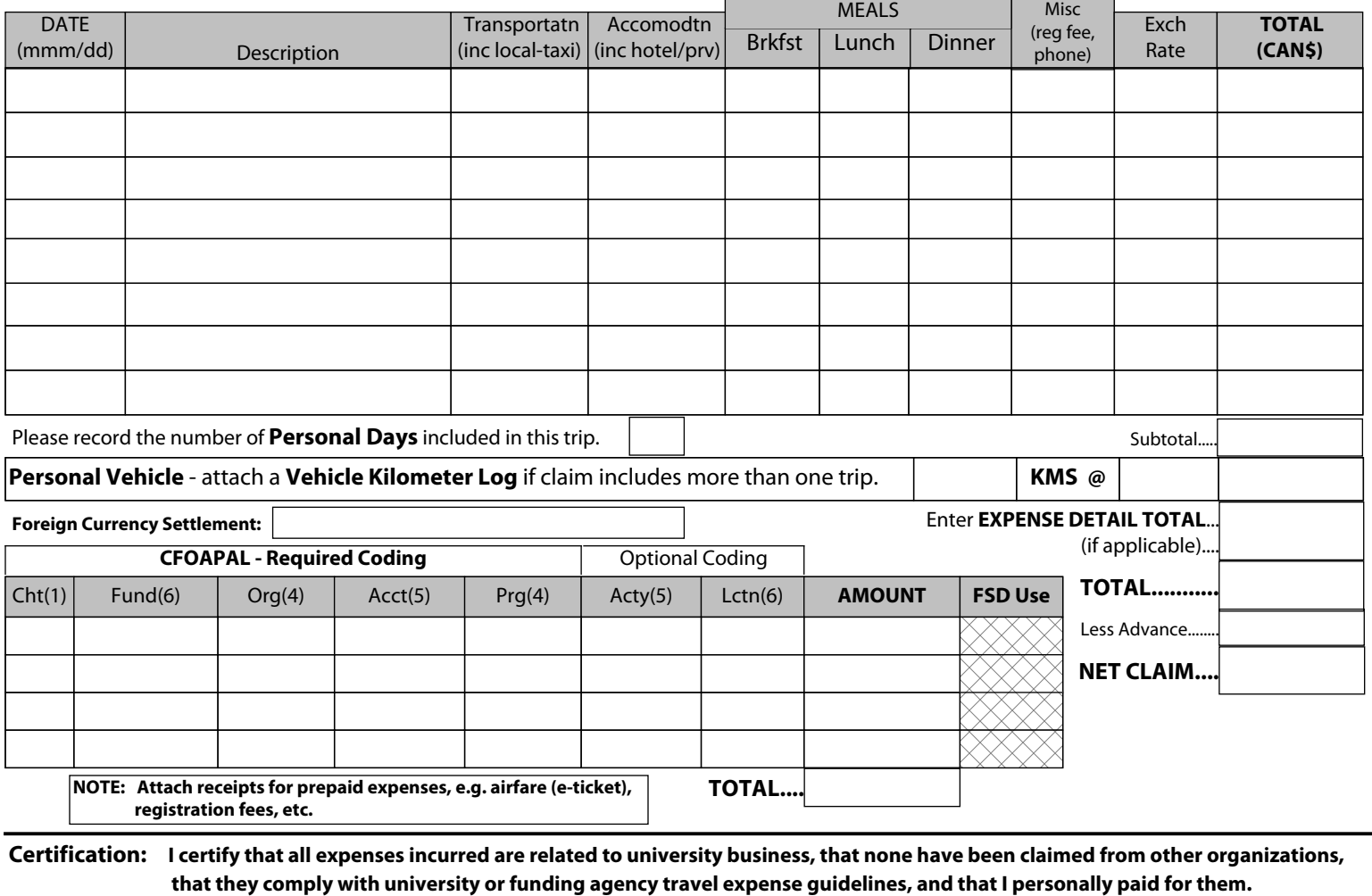

Title **Date of the Date of the United States of the United States of the United States of the Date of the United States of the United States of the United States of the United States of the United States of the United Stat** Approver's Signature **Please Print Name Approval: Your signature indicates approval as to the appropriateness and reasonableness of the expenses being claimed. Distribution:** Claimant's Signature Date Prepared By / For Information Contact (Please Print) Department / College Phone

**Forward completed and approved form, including all required attachments (original receipts, event schedule /conference outline, Authority to Travel form, etc.) to Payment Services - E80 Administration Building**